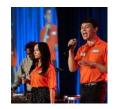

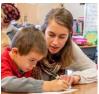

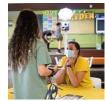

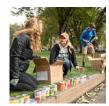

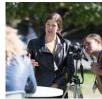

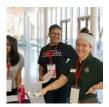

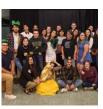

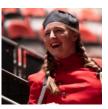

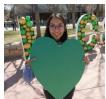

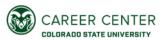

## PERFORMANCE EVALUATION TOOL

Updated June 2022. Visit the Career Center's website for the most up-to-date form.

| STUDENT EMPLOYEE NAME                                                                   | SUPERVISOR NAME                                                                                                    |
|-----------------------------------------------------------------------------------------|----------------------------------------------------------------------------------------------------|
| STUDENT SECTION DEADLI                                                                  | NE CONTRACTOR OF THE CONTRACTOR OF THE CONTRACTO |
| 6711871                                                                                 | T 0014DI ETEC CECTIONIC 4 AND 0 (CTUDENT CELE DATING)                                                                                                    |
| STUDEN                                                                                  | T COMPLETES SECTIONS 1 AND 2 (STUDENT SELF-RATING)                                                                                                    |
| SECTION 1. Stude                                                                        | ent Self-Reflection                                                                                                    |
| STRENGTHS                                                                               |                                                                                                    |
| What do you do well?                                                                    |                                                                                                    |
|                                                                                         |                                                                                                    |
| AREAS FOR GROWTH                                                                        |                                                                                                    |
| What are some areas for growth that you see for yourself?                               |                                                                                                    |
|                                                                                         |                                                                                                    |
| SUPERVISOR FEEDBACK                                                                     |                                                                                                    |
| What does your supervisor do well? what areas of growth do you see for your supervisor? |                                                                                                    |

## **SECTION 2.** Career Competencies Rating

Below your self-ratings, provide examples of why you gave yourself that rating. In doing so, think about how these skills are transferable to your future career.

| SUPERVISOR ☑ COMPETENCIES TO RATE & FOCUS ON                                                                                                    | STUDENT (           | COMPLETES SELF-RATINGS BELOW |                   |  |
|----------------------------------------------------------------------------------------------------|---------------------|------------------------------|-------------------|--|
| ☐ CAREER DEVELOPMENT                                                                                                    | Student Self-Rating |                              | Supervisor Rating |  |
| Access information and opportunities for career exploration     Understand and articulate the importance of transferable skills in the job search process                           |                     |                              |                   |  |
| ☐ CREATIVITY                                                                                                    | Student Self-Rating |                              | Supervisor Rating |  |
| Challenge existing ideas in creative ways to develop new possibilities     Often requires informed risk taking                                                                      |                     |                              |                   |  |
| ☐ CRITICAL THINKING & PROBLEM SOLVING                                                                                                    | Student Self-Rating |                              | Supervisor Rating |  |
| Identify important problems and questions     Gather, analyze, and evaluate information from diverse sources before forming a strategy, decision, or opinion                        |                     |                              |                   |  |
| ☐ DIGITAL PROFICIENCY                                                                                                    | Student Self-Rating |                              | Supervisor Rating |  |
| Use technology to communicate, problem-solve, and complete tasks in a responsible<br>manner                                                                                         |                     |                              |                   |  |
| ☐ GLOBAL CONTEXT                                                                                                    | Student Self-Rating |                              | Supervisor Rating |  |
| <ul> <li>Demonstrate an understanding of diverse people, cultures, and systems</li> <li>Understand actions have local and global implications for the future</li> </ul>             |                     |                              |                   |  |
| ☐ INCLUSIVE TEAMWORK                                                                                                    | Student Self-Rating |                              | Supervisor Rating |  |
| <ul> <li>Join with individuals and teams from diverse backgrounds to pursue a common goal</li> <li>Often requires negotiating and managing conflict</li> </ul>                      |                     |                              |                   |  |
| ☐ LEADERSHIP                                                                                                    | Student Self-Rating |                              | Supervisor Rating |  |
| Situational judgement and informed risk taking     Resiliency to challenges     Motivate and encourage participation to work towards a shared purpose and vision                    |                     |                              |                   |  |
| ☐ PERSONAL ACCOUNTABILITY                                                                                                    | Student Self-Rating |                              | Supervisor Rating |  |
| Demonstrate integrity, honesty, dependability, responsibility     Accepts guidance and develops effective work habits                                                               |                     |                              |                   |  |
| □ SELF-REFLECTION                                                                                                    | Student Self-Rating |                              | Supervisor Rating |  |
| Evaluate, understand, and communicate personal skills and abilities     Learns from past mistakes through feedback to become more flexible and gain new insights and understandings |                     |                              |                   |  |
| □ VERBAL & WRITTEN COMMUNICATION                                                                                                    | Student Self-Rating |                              | Supervisor Rating |  |
| Respond to needs of diverse audiences through flexible writing and speaking methods     Develop ideas through written and oral forms of expression                                  |                     |                              |                   |  |

## **SECTION 3.** Supervisor Reflection

| STRENGTHS                                                                                                    |       |      |  |  |  |  |  |
|----------------------------------------------------------------------------------------------------|-------|------|--|--|--|--|--|
| What does the student do well?                                                                                                    |       |      |  |  |  |  |  |
|                                                                                                    |       |      |  |  |  |  |  |
|                                                                                                    |       |      |  |  |  |  |  |
| AREAS FOR GROWTH                                                                                                    |       |      |  |  |  |  |  |
| What are some areas for growth that you see for the student?                                                                                                    |       |      |  |  |  |  |  |
|                                                                                                    |       |      |  |  |  |  |  |
| ADDITIONAL FEEDBACK                                                                                                    |       |      |  |  |  |  |  |
| Additional feedback & comments for the student.                                                                                                    |       |      |  |  |  |  |  |
| <ul> <li>SECTION 4. Performance Evaluation Conversation</li> <li>Signatures below indicated that the student employee and supervisor discussed the performance evaluation above</li> <li>Both the student and supervisor keep a copy for their records</li> <li>The supervisor is responsible for emailing The Office of Financial Aid a copy of this performance evaluation tool</li> </ul> |       |      |  |  |  |  |  |
| <b>Student</b> Signature                                                                                                    |       | Date |  |  |  |  |  |
| <b>Supervisor</b> Signature                                                                                                    | <br>e | Date |  |  |  |  |  |